#### NOVA SCOTIA BARRISTERS' SOCIETY TECH COMPETENCE CHECKLIST

#### Last Updated on November 23, 2022

This checklist has been developed for Nova Scotia lawyers and law practices (the "Law Practice") in order to assess their own Tech Competence. The emphasis of these questions is on basic technology capabilities that the vast majority of practitioners should be generally familiar with in order to function independently. This is not intended to be an exhaustive list, and in some instances the identified capabilities listed may not be necessary based on the nature of a practice. In order for a practitioner to comply with their professional obligations of tech competence, there could be additional applications or functions where further competence is necessary. (for example, E-Discovery for large Commercial Litigation or Land Registry System for Real Property) Where a practitioner answers "No" to a particular question that is relevant to them based on the nature of their practice it is recommended to seek assistance from others or to search for training videos online (using Youtube or otherwise) to learn the specific capability.

| #                                                                     | Question                                                                                                    | Yes | No |
|-----------------------------------------------------------------------|----------------------------------------------------------------------------------------------------|-----|----|
| EMAIL (MS OUTLOOK, GMAIL, APPLE MAIL)                                 |                                                                                                    |     |    |
| 1.                                                                    | Can you create, send and respond to emails?                                                                                                    |     |    |
| 2.                                                                    | Can you attach documents or add hyperlinks to your emails?                                                                                                    |     |    |
| 3.                                                                    | Do you maintain a folder or other organizational system for finding emails previously received or sent?                                                               |     |    |
| 4.                                                                    | Do you have a system in place to ensure that emails you receive are properly tracked and diarized for follow-up as necessary?                                         |     |    |
| 5.                                                                    | Can you quickly retrieve emails you have sent or received with the ability to associate specific emails with particular clients, matters or projects?                 |     |    |
| 6.                                                                    | Do you know how to avoid or take steps to prevent malicious email<br>scams, viruses, and phishing attacks from compromising your<br>computer and/or network security? |     |    |
| 7.                                                                    | Can you access your email from your mobile device?                                                                                                    |     |    |
| CALENDAR AND SCHEDULING (MS OUTLOOK, GOOGLE CALENDAR, APPLE CALENDAR) |                                                                                                    |     |    |
| 8.                                                                    | Can you create, send and accept appointments?                                                                                                    |     |    |
| 9.                                                                    | Do you know how to ensure that you are available for meetings or appointments you receive from others?                                                                |     |    |
| 10.                                                                   | Can you accept or reject meeting times and propose alternate times based on your availability?                                                                        |     |    |

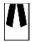

| #     | Question                                                                                                    | Yes | No |
|-------|----------------------------------------------------------------------------------------------------|-----|----|
| 11.   | Do you have a system in place to ensure that you respond to meeting requests?                                                                                                    |     |    |
| 12.   | Can you track when others have accepted or rejected your appointments and who will attend meetings?                                                                                               |     |    |
| 13.   | Can you add attachments or links to appointments?                                                                                                    |     |    |
| 14.   | Can you find all future and past scheduled meetings for specific matters or clients?                                                                                                    |     |    |
| 15.   | Can you access your calendar and schedule from a mobile device?                                                                                                    |     |    |
| DOCUI | MENT MANAGEMENT (OPENTEXT EDOCS, NETDOCS, IMANAGE)                                                                                                    |     |    |
| 16.   | Can you save and access documents in your document management or file folder system where documents are stored?                                                                                   |     |    |
| 17.   | Can you associate specific documents with particular matters, clients or projects in your document management system and ensure that they are findable later by yourself and others on your team? |     |    |
| 18.   | Do you use consistent file naming conventions, folders and document types to ensure content is findable for yourself and others?                                                                  |     |    |
| 19.   | Can you restrict access to certain individuals to specific documents<br>saved in your document management system? (for example, if a<br>file is screened or an ethical wall is place)             |     |    |
| 20.   | Can you search for specific clients, matters, projects or documents within your document management system?                                                                                       |     |    |
| 21.   | Can you delete, copy, move and rename documents in your document management or file folder system?                                                                                                |     |    |
| 22.   | Can you access document backups and restore deleted files?                                                                                                    |     |    |
| 23.   | Can you access documents saved in your document management system from a mobile device?                                                                                                    |     |    |
| WORD  | PROCESSING (MS WORD, GOOGLE DOCS, APPLE PAGES)                                                                                                    |     |    |
| 24.   | Can you create, edit and save documents?                                                                                                    |     |    |
| 25.   | Can you apply different font styles and formatting to documents?                                                                                                    |     |    |
| 26.   | Can you add cross references or bookmarks to documents?                                                                                                    |     |    |
| 27.   | Can you add numbered and bulleted lists to documents?                                                                                                    |     |    |

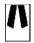

| #                                      | Question                                                                                                    | Yes | No |
|----------------------------------------|----------------------------------------------------------------------------------------------------|-----|----|
| 28.                                    | Can you save multiple different versions of documents and retrieve earlier versions as needed?                   |     |    |
| 29.                                    | Can you generate comparisons or track changes between different versions of documents?                           |     |    |
| 30.                                    | Can you revert back to earlier saved versions of a document?                                                     |     |    |
| 31.                                    | Can you add, edit and delete footers, headers, page numbers and section break in documents?                      |     |    |
| 32.                                    | Can you remove metadata from confidential documents you draft that might have sensitive details from prior work? |     |    |
| 33.                                    | Can you view multiple instances of the same document simultaneously?                                             |     |    |
| TASKS                                  | AND BRING-FORWARD SYSTEMS (MS OUTLOOK, TRELLO, MS PLANNI                                                         | ER) |    |
| 34.                                    | Can you add and edit tasks in your task management system?                                                       |     |    |
| 35.                                    | Can you set a due date or bring-forward date to your tasks?                                                      |     |    |
| 36.                                    | Can you assign tasks to others using your task management system?                                                |     |    |
| 37.                                    | Does your task management system prompt you when upcoming tasks are due?                                         |     |    |
| 38.                                    | Can you associate your tasks with specific matters, clients or projects?                                         |     |    |
| 39.                                    | Can you view all past due or upcoming tasks?                                                                     |     |    |
| 40.                                    | Can you search your task management system for tasks?                                                            |     |    |
| 41.                                    | Can you access your tasks from your mobile device?                                                               |     |    |
| CONTA                                  | ACTS                                                                                                    |     |    |
| 42.                                    | Can you access, add, delete and edit contact information in your contact management system?                      |     |    |
| 43.                                    | Can you associate contact information with specific projects, matters or clients?                                |     |    |
| 44.                                    | Are you able to access contact information from your mobile devices?                                             |     |    |
| WEB BROWSERS (CHROME, MS EDGE, SAFARI) |                                                                                                    |     |    |

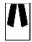

| #     | Question                                                                               | Yes     | No |
|-------|----------------------------------------------------------------------------------------|---------|----|
| 45.   | Can you open and close web pages and applications?                                     |         |    |
| 46.   | Can you search for web content using a search engine (like Google)?                    |         |    |
| 47.   | Can you bookmark and later find commonly used websites and links?                      |         |    |
| 48.   | Can you navigate between different web pages that you currently have open?             |         |    |
| сомр  | UTER NAVIGATION AND SYSTEMS (WINDOWS, MAC, GOOGLE CHRON                                | /IE OS) |    |
| 49.   | Can you open and close applications on your computer?                                  |         |    |
| 50.   | Can you switch between different applications on your computer?                        |         |    |
| 51.   | Can you search for different applications and files on your computer?                  |         |    |
| 52.   | Can you set and change your password to your computer and network?                     |         |    |
| 53.   | Can you install, delete and update software installed on your computer?                |         |    |
| 54.   | Can you minimize and maximize windows on your computer?                                |         |    |
| 55.   | Can you extend your desktop to multiple monitors?                                      |         |    |
| 56.   | Can you lock your screen while away from your computer?                                |         |    |
| 57.   | Can you troubleshoot issues with your computer? (hint: start by turning it off and on) |         |    |
| VIDEO | CONFERENCING (ZOOM, MS TEAMS)                                                          |         |    |
| 58.   | Can you open and access video conference links shared with you?                        |         |    |
| 59.   | Can you create new video conferences and sending invites to others?                    |         |    |
| 60.   | Can you turn your video and microphone on and off?                                     |         |    |
| 61.   | Can you share and unshare your screen with other participants?                         |         |    |
| 62.   | Can you raise and unraise your hand?                                                   |         |    |

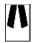

| #      | Question                                                                                                    | Yes | No |
|--------|----------------------------------------------------------------------------------------------------|-----|----|
| 63.    | Can you change your background?                                                                                 |     |    |
| 64.    | Can you participate in a chat?                                                                                  |     |    |
| SPREA  | DSHEETS (MS EXCEL, GOOGLE SHEETS)                                                                               |     |    |
| 65.    | Can you perform basic calculations and use formulas in a spreadsheet application? (like Excel or Google Sheets) |     |    |
| 66.    | Can you create charts based on spreadsheet data?                                                                |     |    |
| 67.    | Can you navigate to the different tabs in a spreadsheet?                                                        |     |    |
| 68.    | Can you format a spreadsheet to be printed?                                                                     |     |    |
| 69.    | Can you enter and modify the content of cells in a spreadsheet?                                                 |     |    |
| 70.    | Can you filter and search for content in a spreadsheet?                                                         |     |    |
| PRESE  | NTATIONS (MS POWERPOINT, GOOGLE SLIDES, KEYNOTE)                                                                |     |    |
| 71.    | Can you create and modify the content of different slides in a presentation?                                    |     |    |
| 72.    | Can you launch a presentation file in presentation mode?                                                        |     |    |
| 73.    | Can you add notes to your slides in a presentation?                                                             |     |    |
| 74.    | Can you switch between different slides in a presentation?                                                      |     |    |
| 75.    | Can you add basic animation to a presentation?                                                                  |     |    |
| 76.    | Can you insert images, clipart and hyperlinks into a presentation?                                              |     |    |
| PDFS ( | ADOBE, POWER PDF)                                                                                               |     |    |
| 77.    | Can you create PDFs from existing documents in other applications?                                              |     |    |
| 78.    | Can you assemble multiple different PDFs into a single PDF?                                                     |     |    |
| 79.    | Can you create bookmarks and hyperlinks within a PDF?                                                           |     |    |

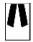

| #     | Question                                                                                                    | Yes | No |
|-------|----------------------------------------------------------------------------------------------------|-----|----|
| 80.   | Can you search for specific text within a PDF?                                                                                                    |     |    |
| 81.   | Can you add fields to a PDF to make it a fillable form?                                                                                                    |     |    |
| 82.   | Can you make the text in a PDF searchable? (using OCR or Optical Character Recognition)                                                                              |     |    |
| PRINT | ING                                                                                                    |     |    |
| 83.   | Can you print documents?                                                                                                    |     |    |
| 84.   | Can you select different printers to print from? (including to PDF)                                                                                                  |     |    |
| 85.   | Can you select which pages of a document to print?                                                                                                    |     |    |
| 86.   | Can you select whether your document will print in landscape or portrait mode?                                                                                       |     |    |
| 87.   | Can you cause documents to print single or double sided?                                                                                                    |     |    |
| 88.   | Can you select different paper sizes and printer output bins?                                                                                                    |     |    |
| 89.   | Can you load a printer with paper?                                                                                                    |     |    |
| 90.   | Can you resolve basic printer jams?                                                                                                    |     |    |
| PRACT | ICE/CASE MANAGEMENT (AMICUS, CLIO, PRACTICE PANTHER)                                                                                                    |     |    |
| 91.   | Can you add new projects, matters or clients to your practice/case management software?                                                                              |     |    |
| 92.   | Can you grant others with access to specific projects, matters or clients in your practice/case management software?                                                 |     |    |
| 93.   | Can you access a list of all projects, matters or clients that you have worked on in your practice/case management software?                                         |     |    |
| 94.   | Can you access all content (documents, emails, notes, contacts, etc) relating to a particular project, matter or client from your practice/case management software? |     |    |
| 95.   | Can you add and update content within your practice/case management software?                                                                                        |     |    |
| SCANN | IING                                                                                                    |     |    |
| 96.   | Can you scan a document and access it digitally?                                                                                                    |     |    |

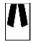

| #      | Question                                                                                                    | Yes | No |
|--------|----------------------------------------------------------------------------------------------------|-----|----|
| 97.    | Can you scan both a single and double-sided document?                                                                                        |     |    |
| 98.    | Can you save a scanned document to your document management system?                                                                          |     |    |
| 99.    | Can you attach a scanned document to an email?                                                                                               |     |    |
| MOBIL  | E DEVICES                                                                                                    |     |    |
| 100.   | Can you connect your mobile devices to your network?                                                                                         |     |    |
| 101.   | Can you install, delete and update applications on your mobile device?                                                                       |     |    |
| 102.   | Can you review and mark-up documents on your mobile device?                                                                                  |     |    |
| 103.   | Can you set and change a password on your mobile device?                                                                                     |     |    |
| INTERI | NET AND NETWORKS                                                                                                    |     |    |
| 104.   | Can you connect your devices to the Internet? (Wi-Fi and cellular data)                                                                      |     |    |
| 105.   | Are you familiar with best practices regarding the use of public Wi-<br>Fi in order to keep confidential information inaccessible to others? |     |    |
| 106.   | Can you connect to your office network while working remotely?                                                                               |     |    |
| DIGITA | AL SIGNATURES (DOCUSIGN)                                                                                                    |     |    |
| 107.   | Can you digitally sign a document from your computer or mobile device?                                                                       |     |    |
| 108.   | Can you deliver a document to others for signing using a digital signature application?                                                      |     |    |
| 109.   | Can you later access a digitally signed document once executed?                                                                              |     |    |
| 110.   | Can you deliver a digitally signed document to others?                                                                                       |     |    |
| CLOUE  | BASED TOOLS                                                                                                    |     |    |
| 111.   | Do you know how to keep your documents and other confidential materials secure in a cloud-based tool?                                        |     |    |
| 112.   | Can you access any cloud-based tools from your computer and mobile devices?                                                                  |     |    |

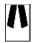

| #      | Question                                                                                                    | Yes | No |
|--------|----------------------------------------------------------------------------------------------------|-----|----|
| 113.   | Can you share cloud-based content with others and set appropriate permission levels to such content?                        |     |    |
| TIME B | NTRY (ITIMEKEEP, PROLAW)                                                                                                    |     |    |
| 114.   | Can you track your time and associate it with a particular matter, client or project in your time tracking software?        |     |    |
| 115.   | Can you add a narrative description, date and task/phase code (if needed) to an entry in your time tracking software?       |     |    |
| 116.   | Can you make edits to your time entries?                                                                                    |     |    |
| FINAN  | CIAL MANAGEMENT (ADERANT, 3E, CLIO)                                                                                         |     |    |
| 117.   | Can you generate a bill/invoice and revise as necessary prior to delivery to a client or other third party?                 |     |    |
| 118.   | Can you track your hours, work in progress, accounts receivable, and disbursements on a specific matter, client or project? |     |    |
| 119.   | Can you develop budgets or estimates for specific matters, clients or projects?                                             |     |    |
| 120.   | Can you generate financial reports relating to your practice, matters, clients or projects?                                 |     |    |
| 121.   | Can you generate invoices with alternate hourly rates or pricing structures in place?                                       |     |    |
| RESEA  | RCH                                                                                                    |     |    |
| 122.   | Can you research case law, statutes and regulations by topic or legal issue?                                                |     |    |
| 123.   | Can you find a specific case based on its citation?                                                                         |     |    |
| 124.   | Can you find a specific statute or regulation?                                                                              |     |    |